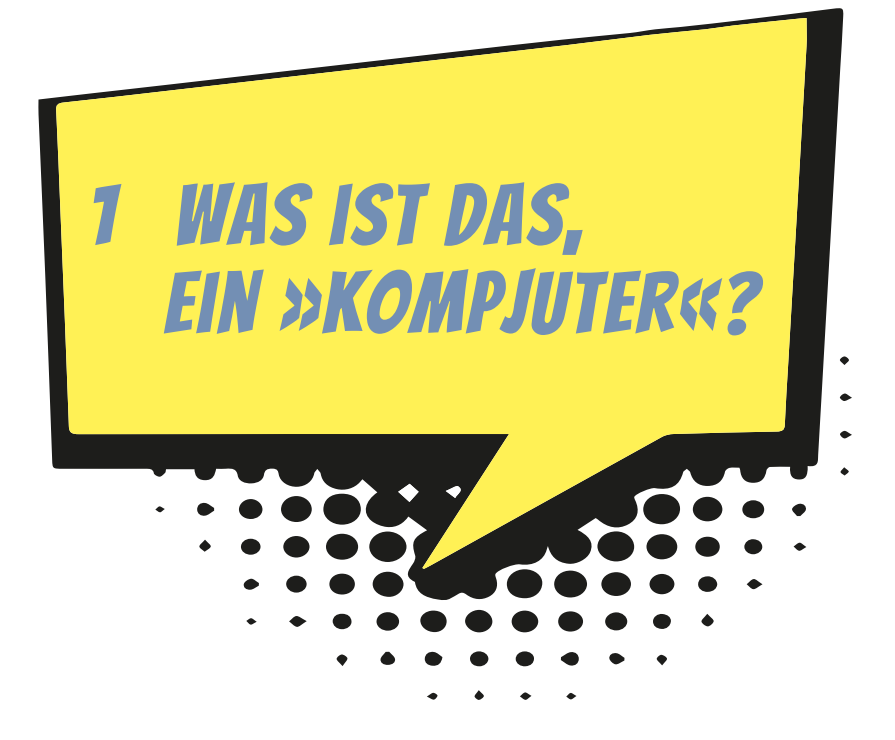

Am besten lernt man etwas kennen, indem man damit umgeht. Also rauf aufs Fahrrad oder den Roller und los? Da ist es wohl besser, man weiß schon, wie man lenkt und wo die Bremsen sind.

Beim Computer ist es ziemlich ungefährlich, gleich loszulegen. Du schaltest das Ding an und wartest ein bisschen, bis es sich wachgerüttelt hat. Dann startest du z.B. ein Rennspiel. Und schon kann's losgehen.

So mancher würde sich vielleicht lieber gemütlich in einem Sessel breitmachen und sich den Computer erst mal nur aus der Ferne anschauen, aber du kommst lieber gleich zur Sache? Dann bist du hier richtig: Denn schon im ersten Kapitel rücken wir dem Computer auf den Pelz.

## In diesem Kapitel lernst du

- $\bullet$  wie du den Computer startest,
- $\odot$  etwas über Windows.
- $\bullet$  einiges über den Umgang mit der Maus.

## Erst mal einen Computer anschauen

Von Weitem hat so ein Ding sicher jeder schon mal gesehen: einen **Computer**. Das kommt aus dem Englischen und heißt auf Deutsch eigentlich so viel wie Rechner. Und mehr als rechnen kann ein Computer in Wirklichkeit auch gar nicht. Denn in seinem Inneren macht er alles, was er zu fassen kriegt, zu Zahlen und berechnet damit die irrsten Dinge.

Was für uns dabei herauskommt, sind dann aber nicht nur Zahlen, sondern unter anderem Texte, Bilder und Töne. Und damit man überhaupt etwas davon mitkriegt, was der Computer da ausspuckt, gibt es ein paar Geräte zum Sehen und zum Hören.

Computer sind ja nicht nur diese großen Klötze, die oft in Büros auf oder unter den Schreibtischen herumstehen. Auch Taschenrechner sind Computer, in Waschmaschinen, im Auto, sogar in deiner Armbanduhr sind Computer eingebaut. Die berechnen das Waschprogramm. Computer sorgen dafür, dass das Auto nicht zu viel Benzin verbraucht, oder helfen sogar beim Vermeiden von Fahrfehlern. Und Computer zeigen regelmäßig die Zeit an oder melden irgendwelche Nachrichten. Und es gibt noch viele andere Erscheinungsformen, fast so viele wie bei den Tierarten. Na ja, nicht ganz so viele.

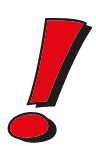

Man könnte einen Computer als **Rechenmaschine** bezeichnen. Alles, mit dem man ein solches Gerät füttert, wandelt er in ein eigenes Zahlensystem um. Damit rechnet er dann. Und was am Ende dabei herauskommt, kann z.B. ein Bild sein oder ein Text. Genannt wird das Ganze **Daten**. Besonders schlaue Leute sagen daher zum Computer auch **Datenverarbeitungsanlage** oder sprechen geheimnisvoll von DVA.

Auch wenn du mit dem Computer spielst, rechnet er ständig. Du bekommst davon nur mit, dass sich z.B. eine Figur auf dem Bildschirm bewegt oder ein Klang ertönt.

Der Computer, um den es erst einmal vorwiegend geht, heißt Personal Computer. Abgekürzt **PC**, gesprochen: Peh-Zeh. Wenn du den Eindruck erwecken willst, schon eine Menge von Computern zu verstehen, dann musst du PC sagen (und auf keinen Fall Personal Computer)!

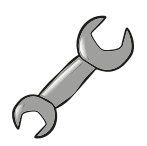

## Woher kommt der Name **Personal Computer**?

Vor vielen Jahren (Anfang der 80er) hatte die Firma **IBM** die Idee, einen Computer zu bauen, der in einen Kasten passte, der nicht größer war als eine Seemannskiste. Das war damals etwas Besonderes, denn Computer waren normalerweise so groß wie dein Zimmer (oder noch größer). Und die kleineren mindestens so groß wie ein Kleiderschrank.

Es gab zwar schon die ziemlich kleinen Heimcomputer, aber die waren nicht besonders leistungsfähig. Sie wurden an ein Fernsehgerät angeschlossen, und wenn man etwas speichern wollte, benutzte man dazu einen Kassettenrekorder.

Zurück zu IBM. Das war eine große Firma, die selbst eigentlich nur riesige Computeranlagen baute. Der neue kleinere Computer sollte trotzdem so leistungsfähig sein, damit jeder etwas damit anfangen konnte.

Jeder Mensch sollte so ein Ding haben, also jeder seinen persönlichen Computer (englisch: Personal Computer). Und weil man immer schon gerne etwas abkürzte, so wurden daraus die zwei Buchstaben »PC«.

Das Besondere am PC war auch, dass man ihn ziemlich leicht umbauen konnte. Das heißt, man konnte ihn öffnen und erweitern oder etwas ganz Neues einbauen. Außerdem ließen sich viele Geräte an ihn anschließen. Im Gegensatz zu früheren Computern war der PC also eine richtige Bastelkiste.

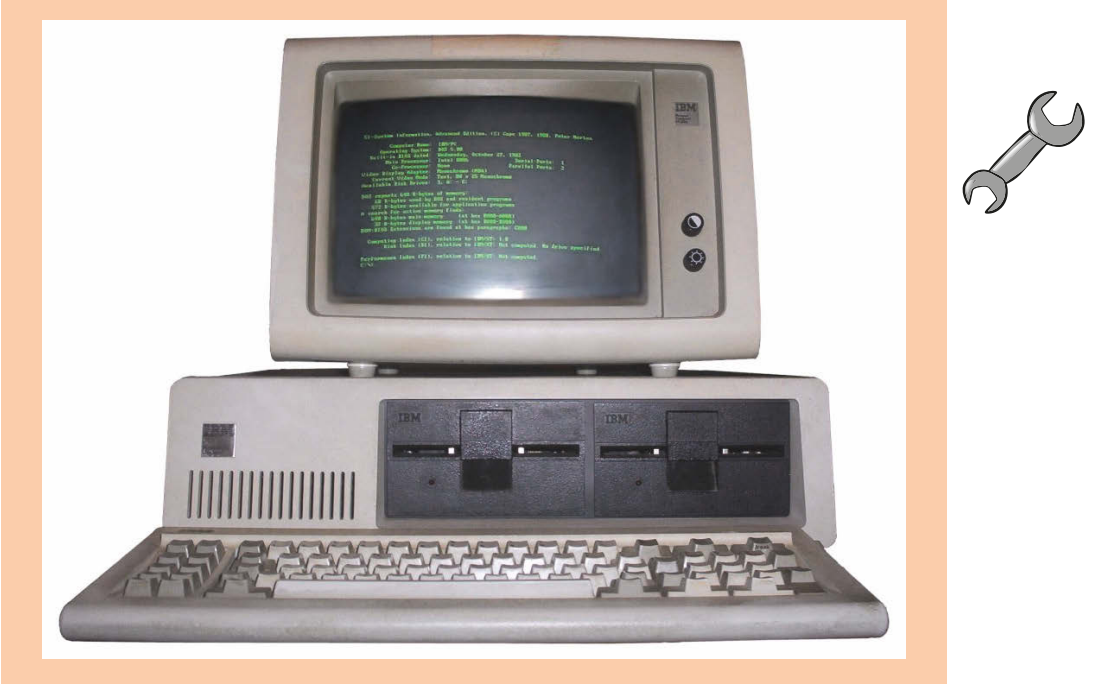

Mit der Zeit griffen andere Hersteller die Idee auf und bauten den PC nach. Jeder Computer hatte im Prinzip den gleichen Aufbau. Auch wenn es natürlich Unterschiede gab, konnte jeder PC-Besitzer seine Programme und andere Dateien mit jedem anderen austauschen. Alles passte zusammen. Inzwischen gibt es viele Millionen PCs überall auf der Welt.

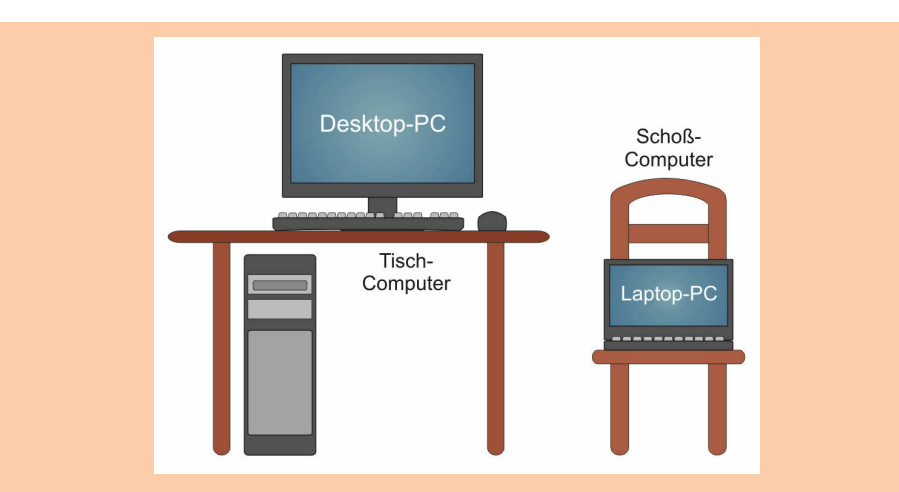

Während früher vor allem die **Desktop-PCs** vorherrschend waren, haben sich in den letzten Jahren immer mehr die **Laptop-PCs** verbreitet, eher bekannt unter dem Namen **Notebook**. Während die einen in der Regel einen festen Platz auf oder unter dem Schreibtisch haben, kann man die anderen mit sich herumtragen.

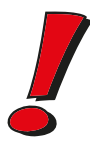

Im Folgenden werde ich statt **Computer** auch immer mal wieder **PC** schreiben und meine damit jeweils das Gleiche. Natürlich sind auch Geräte wie Tablets und Smartphones Computer. Und in gewisser Weise also auch PCs.

Ein kompletter PC besteht mindestens aus diesen drei Teilen:

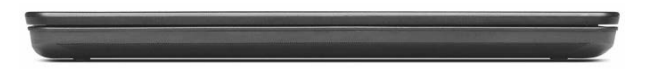

 $\diamond$  einer Art Kasten, der meist auf dem Tisch liegt (oder wenn er sehr groß ist, unter dem Tisch steht). Das ist das Haus, in dem der Computer wohnt, Computergehäuse genannt.

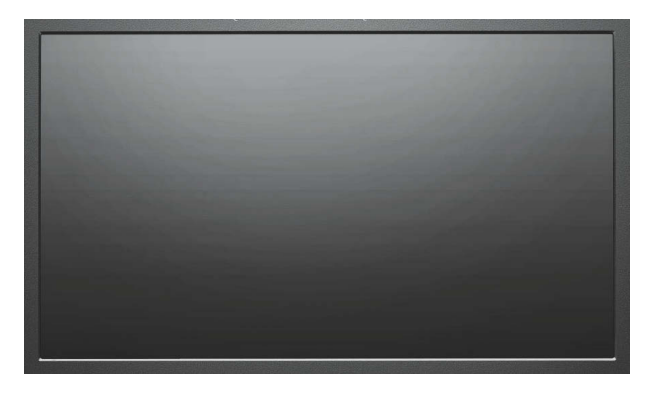

 $\diamondsuit$  einer Anzeigefläche, auf der man Dinge wie Texte, Bilder oder Filme sehen kann: Das wird als **Bildschirm** oder **Monitor** oder **Display** bezeichnet.

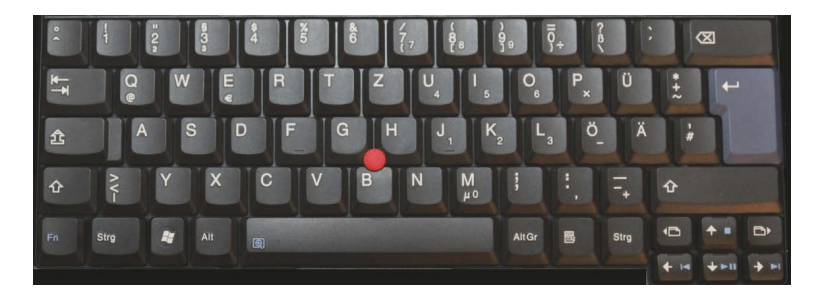

◆ und einer Art Brett mit vielen, vielen Tasten. Das ist die Tastatur. Wer's auch hier in Englisch will, kann **Keyboard** sagen.

Jedes dieser drei Teile hat im System eine feste Aufgabe:

- $\Diamond$  Über die Tastatur wird etwas eingegeben. Das sind für den Computer Daten. Damit kannst du dem Computer also auch etwas mitteilen: zum Beispiel Befehle geben, einen Text schreiben, Tabellen ausfüllen. Die Tastatur ist für den Computer ein Gerät zur **Eingabe**. Das können auch z.B. Maus, Stift oder Finger sein.
- $\Diamond$  Im Computergehäuse werden die eingegebenen Daten gesammelt und verdaut. Das ist die eigentliche Leistung des Computers, die **Verarbeitung** von Daten. Von außen bekommst du davon nicht viel mit.
- $\Diamond$  Der Bildschirm zeigt an, was der Computer bei seiner Verarbeitung zustande gebracht hat, damit du auch etwas von dem Ergebnis mitbekommst. Der Bildschirm ist für den Computer ein Gerät zur **Ausgabe**, ebenso wie z.B. ein Drucker.

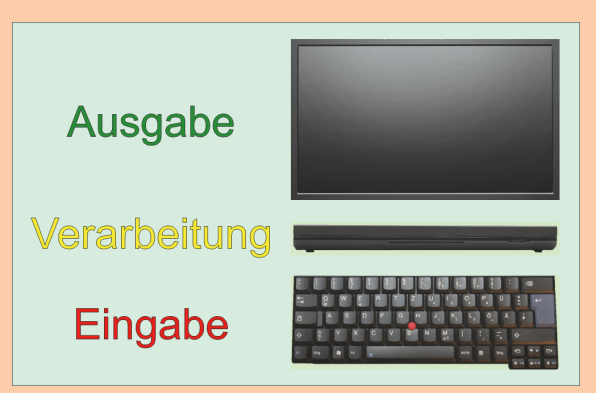

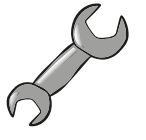

Fachleute sagen dazu **EVA**-Prinzip. Das hat nichts mit dem schönen Mädchen zu tun, von dem die Bibel sagt, es war das erste seiner Art. EVA sind einfach nur die drei Anfangsbuchstaben für **E**ingabe-**V**erarbeitung-**A**usgabe.